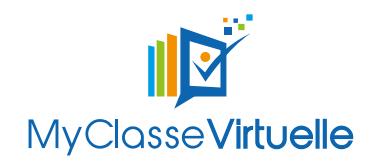

## Référentiel de certification

« Animer des classes virtuelles »

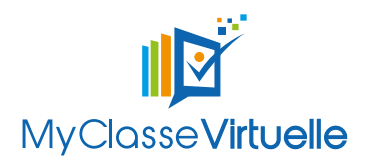

## **Préambule concernant le référentiel de certification** :

Cette certification s'adresse à des publics souhaitant acquérir les compétences d'animation de classes virtuelles afin d'améliorer l'efficacité de leurs activités professionnelles.

Les publics visés par la certification, sont des formateurs pour adultes permanents, des formateurs pour adultes occasionnels, salariés ou libéraux, des enseignants et tous autres experts souhaitant dispenser de la formation en ligne.

Le référentiel de certification a été élaboré avec des experts de l'animation en ligne. Nos modalités d'évaluation permettent de mettre en situation professionnelle l'apprenant afin d'évaluer de la façon la plus objective sa capacité à maitriser les activités visées par la certification.

Le référentiel de certification est en relation avec le référentiel de compétences visées par la certification.

*Modalité d'évaluation : Questionnaire en fin de session + Mise en situation professionnelle*

Le jury qui compose la certification est composée de membres externes à la certification, des professionnels de l'animation de classes virtuelles, ce qui garantit l'objectivité de l'évaluation.

Chaque année, le conseil de perfectionnement de la certification, composé de la direction de MY CLASSE VIRTUELLE, mais également pour la majorité de membres extérieurs à la certification (Responsables de certifications, anciens certifiés), évalue et fait évoluer le référentiel afin qu'il soit le plus en phase possible avec les métiers ciblés et situations professionnelles.

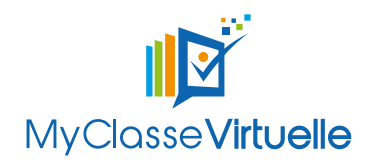

## **Code NSF de la certification** :

: Enseignement, formation

## **Formacode** :

- Formation ouverte et à distance
- Accompagnement formation
- Conception formation à dis tance
- Tutorat formation à distance
- Formation entièrement à distance

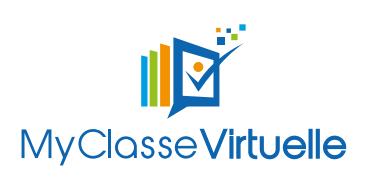

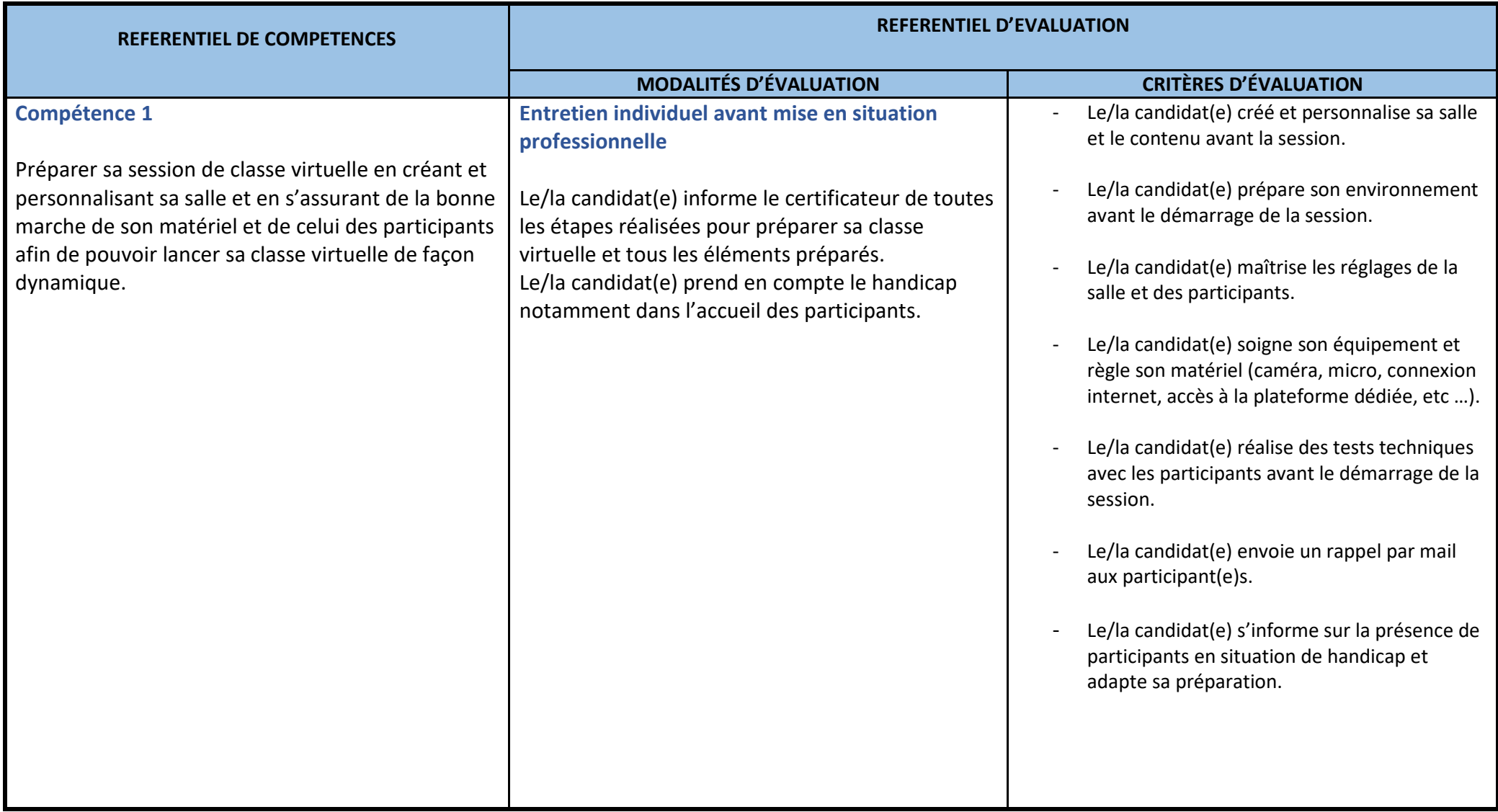

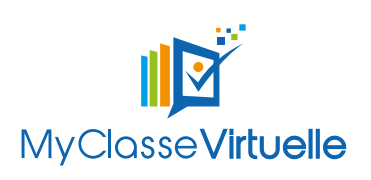

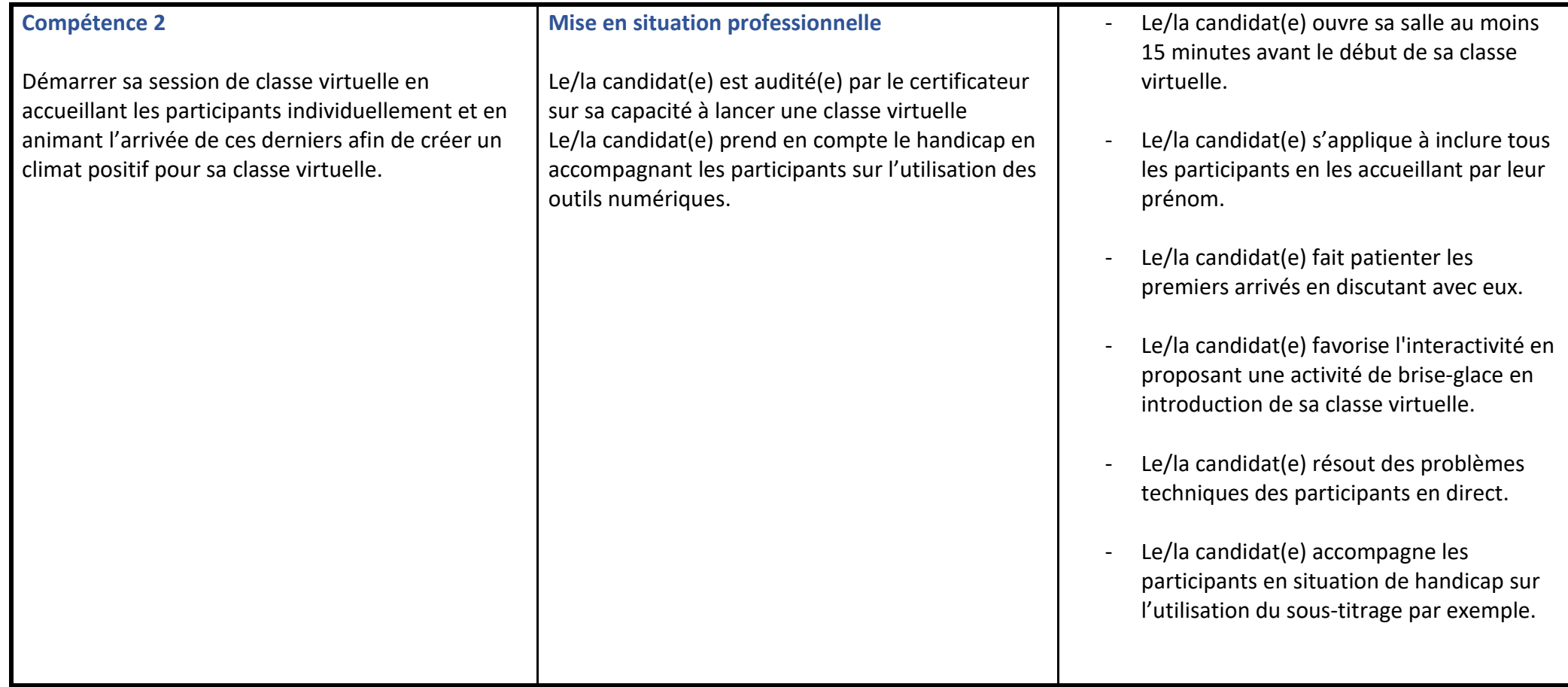

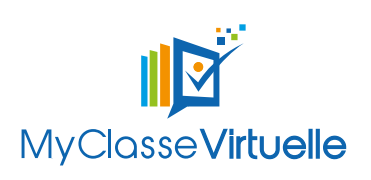

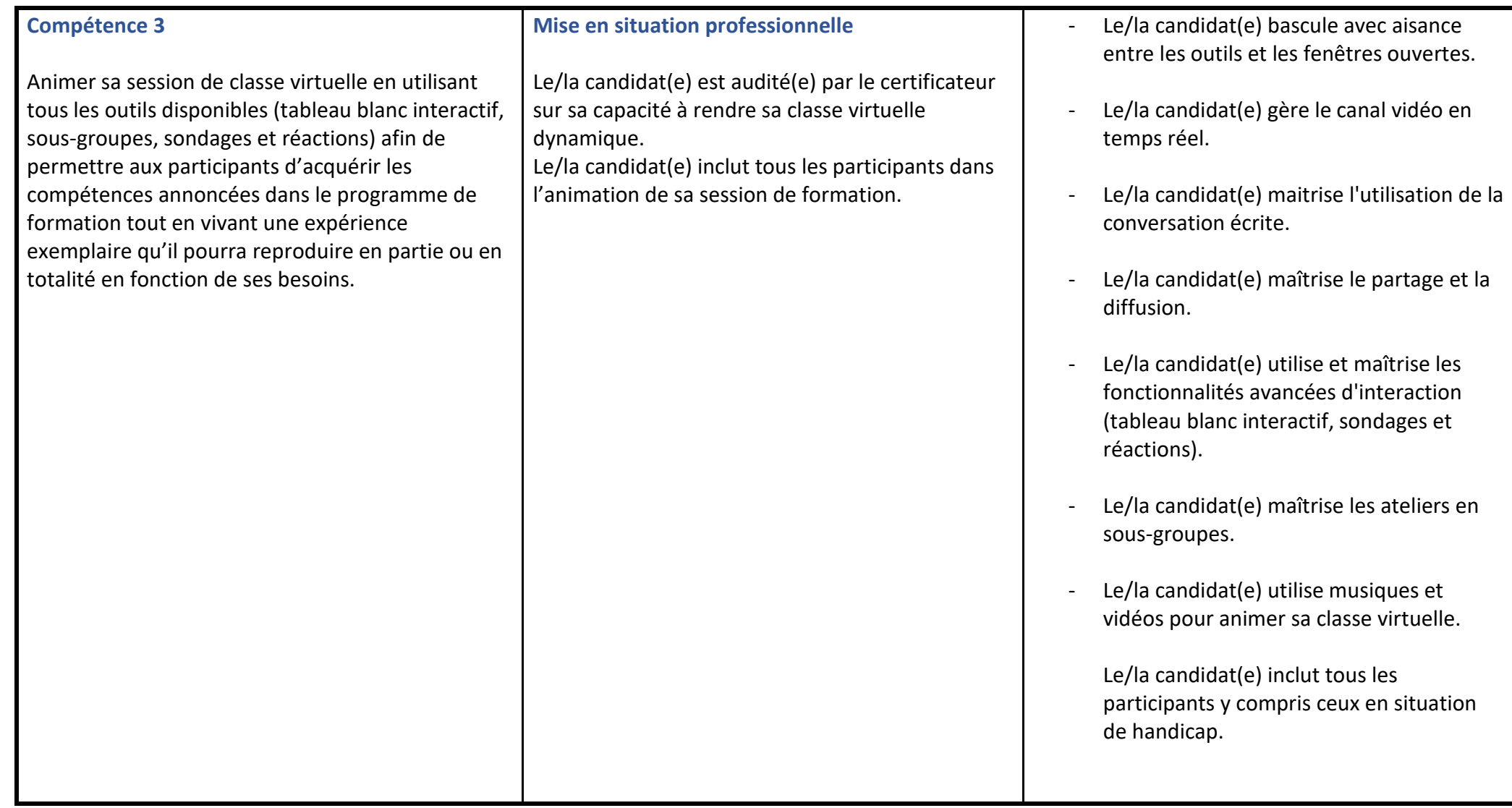

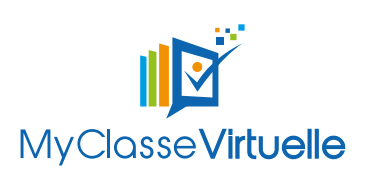

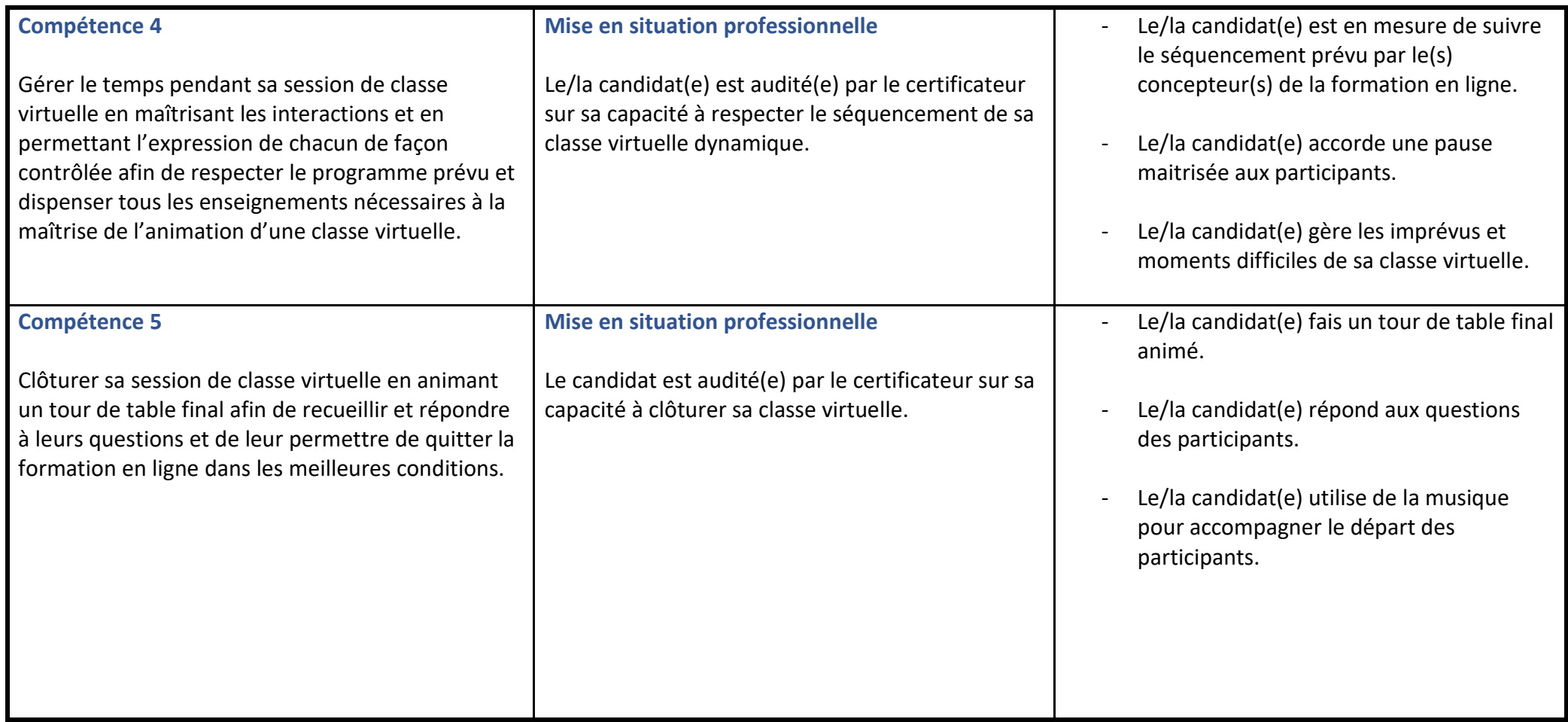